# Содержание

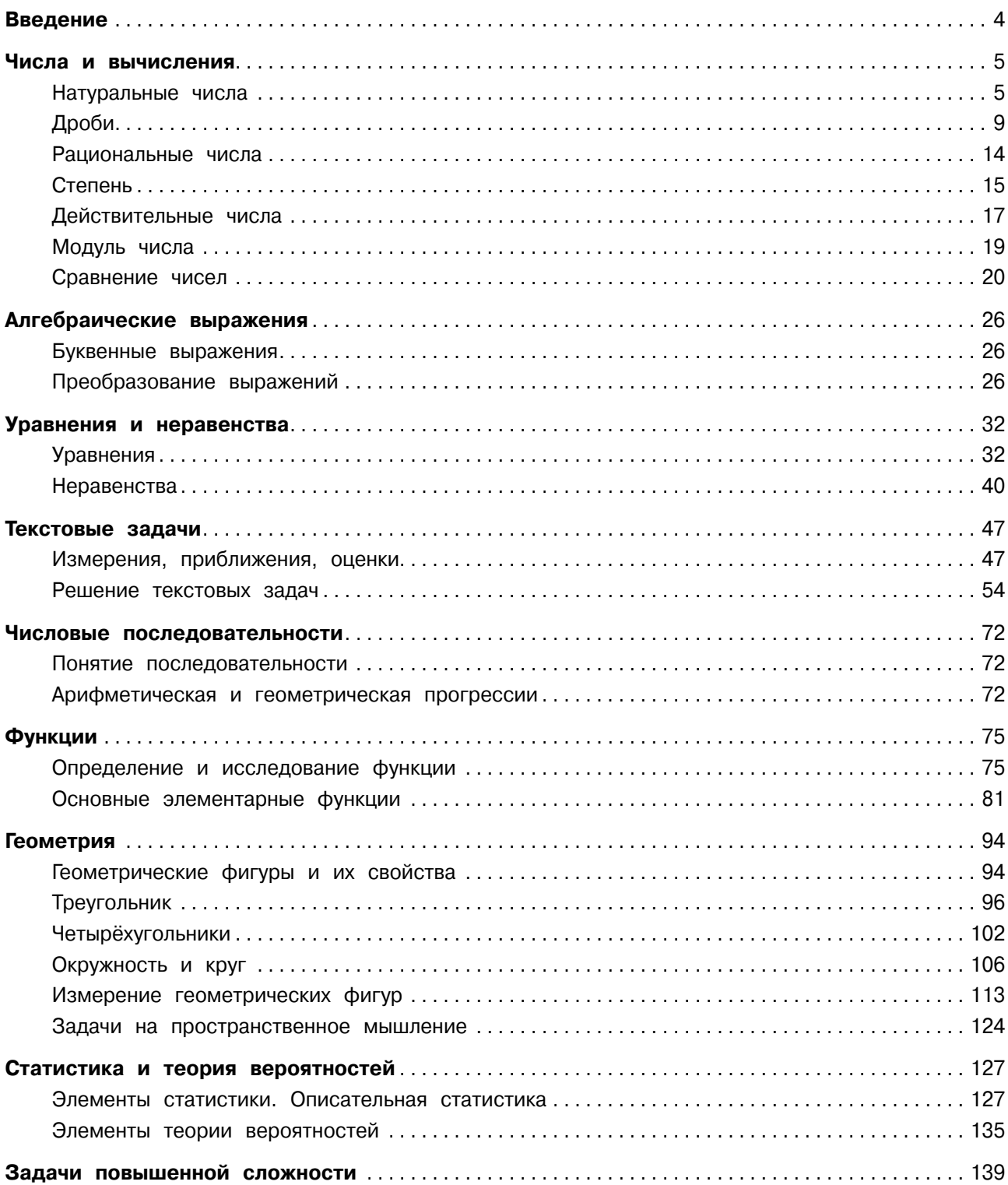

## Введение

Перед вами справочник, который поможет школьнику систематизировать и закрепить знания по математике за курс средней школы.

Пособие содержит основную и наиболее важную информацию по разделам «Алгебраические выражения», «Уравнения и неравенства», «Функции», «Геометрия», «Статистика и теория вероятностей». Отдельные главы посвящены числовым последовательностям и задачам повышенной сложности.

Материал книги представлен в виде таблиц, схем, рисунков, упорядочен и систематизирован, изложен доступным для усвоения языком. Это обеспечит максимальную сконцентрированность внимания, эффективное повторение и подготовку школьника по предмету.

Теоретический материал сопровождается блоком практических заданий. Приведённые примеры с развёрнутыми разъяснениями позволяют детально разобраться в темах школьного курса математики и отработать навыки выполнения различных заданий.

Справочник адресован учащимся средней школы для самоподготовки к различным видам контроля, сдаче ВПР и ОГЭ, а также может использоваться учителями математики для работы на уроке.

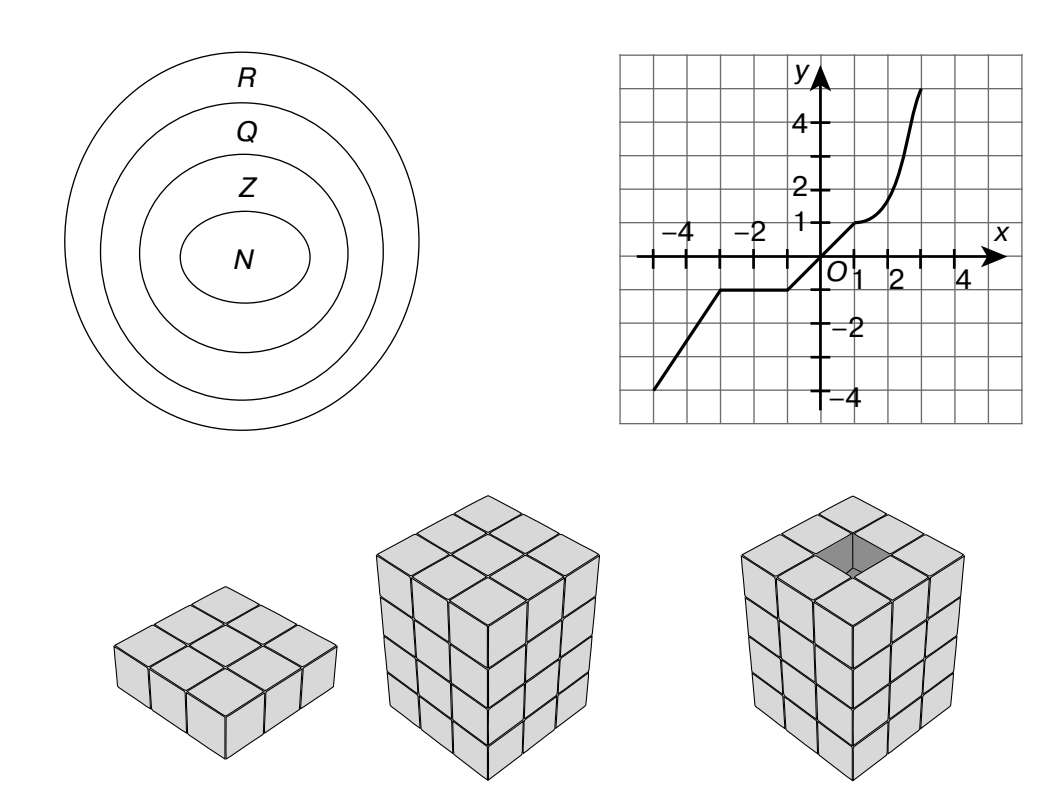

Желаем успехов!

# ЧИСЛА И ВЫЧИСЛЕНИЯ

## Натуральные числа

Натуральные числа - это числа, которые используются при счёте предметов. Число 0 не является натуральным числом, 1 - наименьшее натуральное число. Наибольшего натурального числа не существует.

## **И АРИФМЕТИЧЕСКИЕ ДЕЙСТВИЯ** С НАТУРАЛЬНЫМИ ЧИСЛАМИ

**■ Сложение** 

 $a+b=c$ сумма

слагаемые

#### Свойства:

 $a+b=b+a$  $a+(b+c)=(a+b)+c$  $a+0=a$ 

**• Вычитание** 

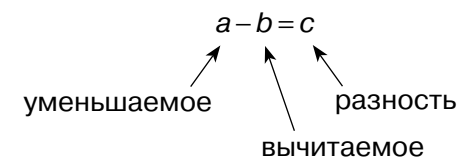

Свойства:

 $a-(b+c)=(a-b)-c=(a-c)-b$  $(a+b)-c = (a-c)+b = a+(b-c)$  $a-(b-c)=(a-b)+c$  $a-0=a$ 

**• Умножение** 

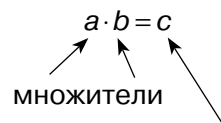

произведение

#### Свойства:

 $a \cdot b = b \cdot a$  $(a \cdot b) \cdot c = a \cdot (b \cdot c)$  $(a+b)\cdot c = a\cdot c + b\cdot c$  $(a-b)\cdot c = a\cdot c - b\cdot c$  ■ Деление

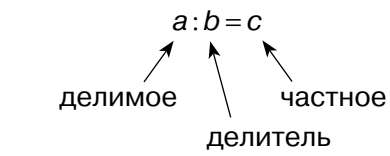

#### Свойства:

 $(a:b):c=a:(b\cdot c)$  $a:(b:c)=(a:b)\cdot c$  $(a \cdot b): c = (a:c) \cdot b$  $(a \cdot b): c = a \cdot (b:c)$ 

## ПОРЯДОК ДЕЙСТВИЙ В ЧИСЛОВЫХ ВЫРАЖЕНИЯХ

Числовое выражение - запись, составленная из чисел, знаков арифметических действий и скобок.

#### **Порядок действий**

Действия в скобках  $\Box$ возведение в степень  $\Box$  умножение/деление  $\Box$ **C** сложение/вычитание.

ступени Действия одной (умножение и деление; сложение и вычитание) выполняются в порядке слева направо.

Записывать решение можно в строчку или по действиям.

Например:  $\overline{(4)}\overline{(1)}\overline{(2)}\overline{(5)}\overline{(6)}\overline{(3)}$  $|17-5.6:3-2+4:2|=17-30:3-2+2=17 -10-2+2=7-2+2=7$ ;  $(3)$   $(1)$   $(4)$   $(2)$  $36:(28-25)\cdot(12+56)$  = 36:3.68 =  $= 12.68 = 816.$ 

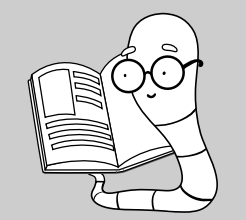

#### ВПР 5 класс

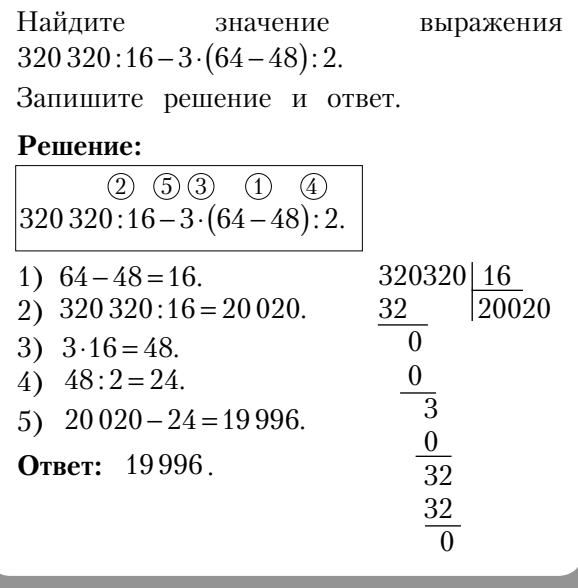

#### ДЕЛИМОСТЬ НАТУРАЛЬНЫХ **ЧИСЕЛ**

Делителем натурального числа п называется такое натуральное число k, на которое число п делится без остатка.

Например:

 $2$  и 5 — делители числа 10.

Натуральное число *к* называется кратным натуральному числу п, если число п делится на число *к* без остатка.

Слово «кратно» можно заменить словосочетанием «делится на».

Для обозначения деления используется знак « », для «делится на» - « ».

#### Например:

Число 10 кратно 2. Число 10 кратно 2, или 10:2.

#### ■ Простые и составные натуральные числа

Простым называется натуральное число, которое делится на единицу и само на себя.

Например:

2, 3, 5, 7, 11, 13, 17, 19 и т. д.

Натуральное число, имеющее более двух делителей, называется составным.

### Например: 4, 6, 8, 9, 10, 12 и т. д.

Число 1 не является ни простым, ни составным, так как имеет только один делитель.

#### ПРИЗНАКИ ДЕЛИМОСТИ

#### $\blacksquare$  Признак делимости на 2

Число делится на 2, если его последняя цифра 0, 2, 4, 6 или 8.

#### $\blacksquare$  Признаки делимости на 3 и на 9 На 3 делятся только те числа, у которых

сумма цифр делится на 3: на 9 делятся только те числа, у которых сумма цифр лелится на 9.

#### **■ Признаки делимости на 5**

На 5 делятся числа, последняя цифра которых 0 или 5.

#### Признаки делимости на 10

На 10 делятся только те числа, последняя цифра которых 0.

#### ВПР 5 класс

Приведите пример двузначного числа больше 18, которое делится на 18, но не делится на 12. Ответ: 54 или 90.

#### Пояснение:

Найдём все двузначные числа, кратные 18: 36, 54, 72, 90. Числа 36, 72 делятся на 12, числа 54, 90 не делятся на 12, значит, являются решением данной залачи.

#### **П** Таблица простых чисел до 1000

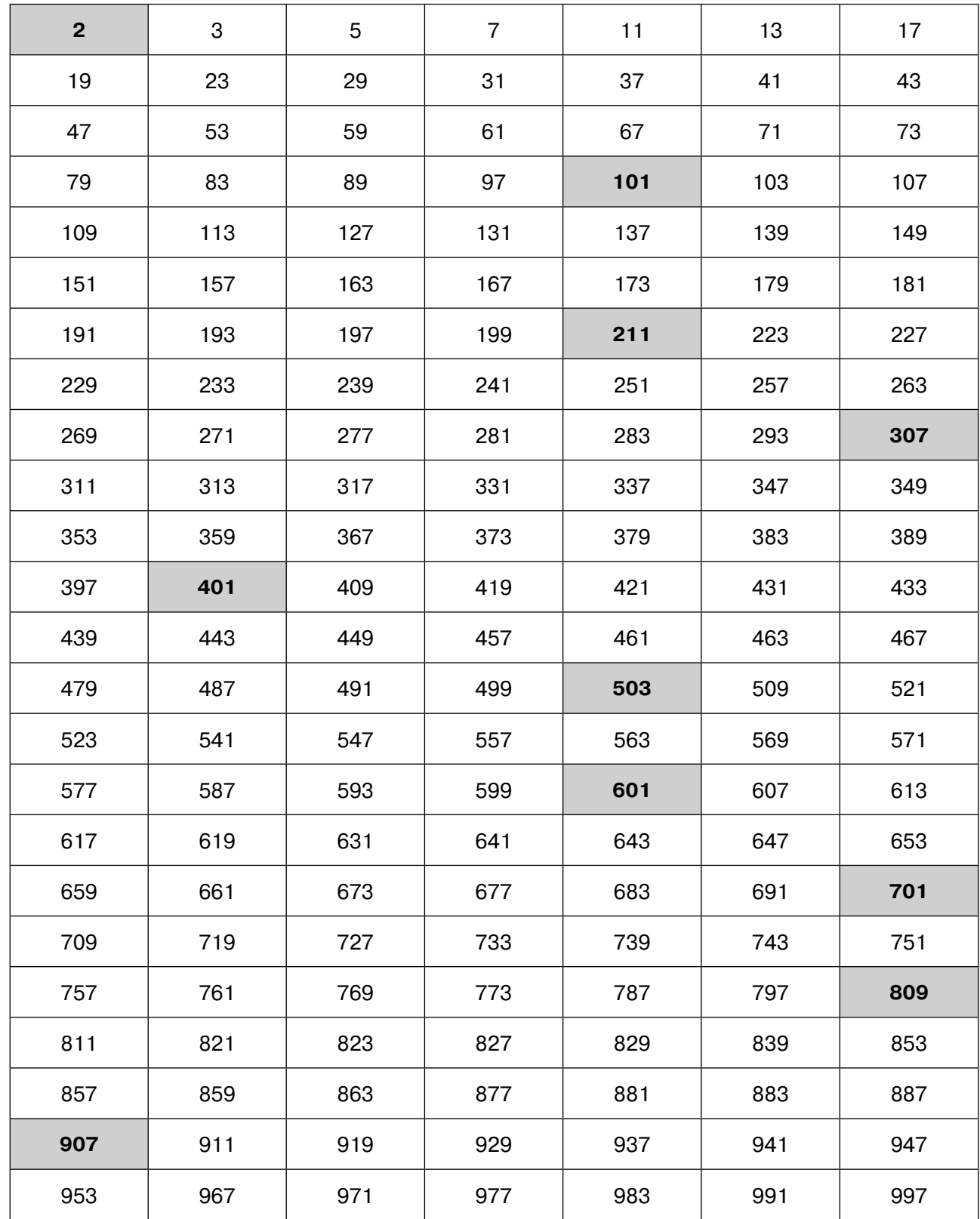

## П НОК И НОД

НОД (наибольший общий делитель) наибольшее натуральное число. на которое делятся без остатка числа а и b.

Например:  $H O \Pi (36:48) = 12$ .  $H O \Pi (24:35) = 1$ .

Натуральные числа называются взаимно простыми, если их наибольший общий делитель равен 1.

Чтобы найти наибольший общий делитель нескольких натуральных чисел, необходимо:

1) разложить эти числа на простые множители:

2) из множителей подчеркнуть те, которые входят в разложение всех чисел;

3) найти произведение подчёркнутых множителей.

Например:

Найлём наибольший обший лелитель чисел 60, 80 и 48.

 $60 = 2 \cdot 2 \cdot 3 \cdot 5$ ,  $80 = 2 \cdot 2 \cdot 2 \cdot 5$ ,

 $48 = 2 \cdot 2 \cdot 2 \cdot 3$ ;

 $H O<sub>4</sub>(60; 80; 48) = 2 \cdot 2 = 4.$ 

НОК (наименьшее общее кратное) наименьшее натуральное число, которое кратно натуральным числам *а* и *b*.

Например: HOK  $(6; 8) = 24$ , HOK  $(24; 6) = 24$ ,  $HOK (11:9) = 99.$ 

Чтобы найти наименьшее общее кратное нескольких натуральных чисел, необходимо:

1) разложить эти числа на простые множители:

2) выписать множители, входящие в разложение одного из чисел:

3) дописать к ним недостающие множители из разложения других чисел:

4) найти произведение получившихся множителей.

Например:

Найдём наименьшее общее кратное чисел 60, 80 и 48.

 $60 = 2 \cdot 2 \cdot 3 \cdot 5$ ,  $80 = 2 \cdot 2 \cdot 2 \cdot 5$ ,  $48 = 2.2.2.2.3$ HOK  $(60; 80; 48) = (2 \cdot 2 \cdot 3 \cdot 5) \cdot 2 \cdot 2 = 240$ .

#### Свойство НОК и НОД:

 $H O<sub>4</sub>(a; b)·H O<sub>5</sub>(a; b) = a · b.$ 

Указанное свойство позволяет по заданным числам и известному НОД находить НОК этих чисел и, наоборот, по заданному НОК находить НОД.

Например: Найдём НОК (35; 40), если  $HO<sub>4</sub>(35; 40) = 5.$ 

#### Способ 1

Используя свойство НОК и НОД, получим: HOK $(35; 40) = 35 \cdot 40 : 5 = 280$ .

Способ 2

Разложим числа 35 и 40 на простые множители.

 $35 = 5 \cdot 7$ .  $40 = 2 \cdot 2 \cdot 2 \cdot 5 = 2^3 \cdot 5$ .

Разложение большего числа 40 дополним недостающими множителями.

HOK  $(35, 40) = 2^3 \cdot 5 \cdot 7 = 40 \cdot 7 = 280$ .

## **ДЕЛЕНИЕ С ОСТАТКОМ**

Пусть а и  $b$  - натуральные числа. Разделить а на b с остатком - значит найти такие натуральные числа *q* и *r*, что  $a= bq+r$ , причём  $0 \le r < b$ .

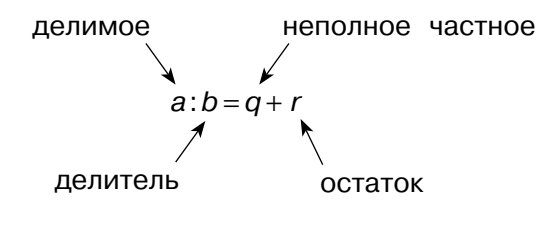

Например: 70:  $3 = 23$  (ост. 1)

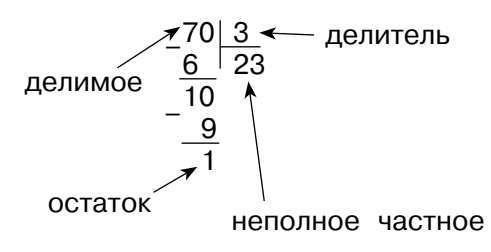

# Дроби

Дроби бывают десятичными и обыкновенными, например

6,54 — десятичная дробь,  $\frac{1}{2}$  — обыкновенная дробь.

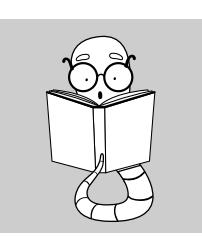

Число вида  $\frac{m}{n}$ , где  $m \in \mathbb{Z}$ ,  $n \in \mathbb{N}$ , называют обыкновенной дробью.

> $\underline{m} \leftarrow$  числитель  $n \leftarrow$  знаменатель

Любое число, знаменатель дробной части которого выражается единицей с одним или несколькими нулями, можно представить в виде десятичной дроби.

Например:  
\n
$$
\frac{3}{10} = 0,3; \quad \frac{3}{100} = 0,03;
$$
\n
$$
2\frac{3}{1000} = 2,003; \quad \frac{-7}{100} = -0,07.
$$

## **ПОСНОВНОЕ СВОЙСТВО** ДРОБИ

Если числитель и знаменатель дроби умножить (разделить) на одно и то же число, отличное от 0, то получится дробь, равная данной.

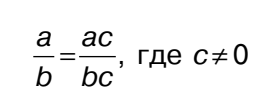

Например:

$$
\frac{0,35}{0,4} = \frac{0,35 \cdot 100}{0,4 \cdot 100} = \frac{35}{40} = \frac{7}{8};
$$
  
0,3:0,27 =  $\frac{0,3}{0,27} = \frac{0,3 \cdot 100}{0,27 \cdot 100} = \frac{30}{27} =$   
=  $\frac{30:3}{27:3} = \frac{10}{9} = 1\frac{1}{9}.$ 

Любое натуральное число можно представить в виде обыкновенной дроби.

#### ВПР 5 класс

Представьте число 12 в виде дроби со знаменателем 7. 84

$$
O \text{rber:} \quad \frac{1}{f}
$$

#### Пояснение:

Любое натуральное число можно представить в виде обыкновенной дроби со знаменателем 1:  $12 = \frac{12}{4}$ . Воспользуемся основным свойством дроби:  $12 = \frac{12}{1} = \frac{12 \cdot 7}{1 \cdot 7} = \frac{84}{7}$ .

ВПР 6 класс Число 27 является  $\frac{1}{5}$  искомого числа. Найлите это число.

Ответ: 135.

Пояснение: 27.5=135.

## **А СЛОЖЕНИЕ И ВЫЧИТАНИЕ** ОБЫКНОВЕННЫХ ДРОБЕЙ С ОДИНАКОВЫМИ **ЗНАМЕНАТЕЛЯМИ**

Чтобы сложить (вычесть) дроби с одинаковыми знаменателями, необходимо сложить (вычесть) числители, а знаменатели оставить без изменения.

$$
\frac{a}{b} + \frac{c}{b} = \frac{a+c}{b}
$$

$$
\frac{a}{b} - \frac{c}{b} = \frac{a-c}{b}
$$

#### ВПР 5 класс

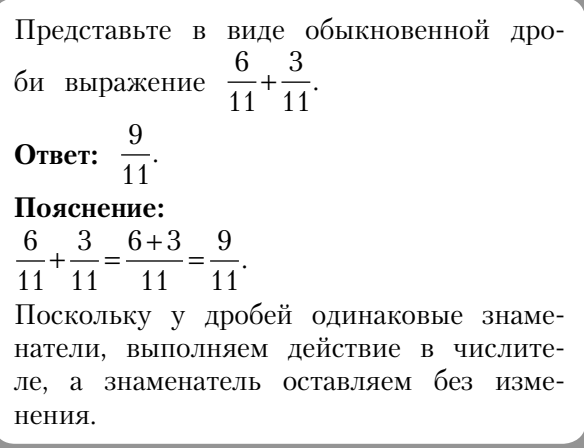

Если числитель дроби меньше, чем знаменатель, то дробь называется правильной.

Если числитель дроби больше знаменателя или равен ему, то дробь называется неправильной.

Для некоторых действий с дробями необходимо уметь переводить дробь из неправильной в смешанную и наоборот. При этом производится выделение целой части из неправильной дроби.

Например:

 $\frac{17}{7} = 2\frac{3}{7}$   $-\frac{17}{14}\frac{7}{2}$ 

ВПР 5 класс

Представьте в виде обыкновенной дроби смешанное число  $3\frac{5}{0}$ .

OTBeT:  $\frac{32}{9}$ .

#### Пояснение:

 $3\frac{5}{9} = \frac{3\cdot 9 + 5}{9} = \frac{32}{9}$ .

Часто для решения заданий необходимо уметь переводить обыкновенную дробь в десятичную.

Если в задаче встречаются и обыкновенные, и десятичные дроби, необходимо перейти к одному виду дробей (перевести десятичные дроби в обыкновенные или обыкновенные - в десятичные).

## П ПЕРЕВОД ДЕСЯТИЧНОЙ ДРОБИ В ОБЫКНОВЕННУЮ

В числителе: записать число, стоящее после запятой.

R знаменателе: записать разрядную единицу (10, 100, 1000 и т. д.), которая содержит столько же нулей, сколько знаков после запятой в десятичной дроби.

Если десятичная дробь содержит целую часть, то её переводят в смешанное число и целую часть записывают перед дробной.

При необходимости получившуюся обыкновенную дробь надо сократить.

Например:

$$
0,3 = \frac{3}{10}; \t\t 0,019 = \frac{19}{100};
$$
  
17,11=17 $\frac{11}{100}$ ; 8,2=8 $\frac{2}{10}$ =8 $\frac{1}{5}$ .

## ПЕРЕВОД ОБЫКНОВЕННОЙ ДРОБИ В ДЕСЯТИЧНУЮ

#### Способ 1

Домножить числитель и знаменатель дроби так, чтобы в знаменателе получилась разрядная единица.

В случае смешанного числа домножают только дробную часть, а целая часть не меняется.

 $10<sup>1</sup>$ 

Например:

$$
\frac{1}{5} = \frac{1 \cdot 2}{5 \cdot 2} = \frac{2}{10} = 0, 2; \quad \frac{3}{4} = \frac{3 \cdot 25}{4 \cdot 25} = \frac{75}{100} = 0, 75; \n9 \frac{2}{125} = 9 \frac{2 \cdot 8}{125 \cdot 8} = 9 \frac{16}{1000} = 9,016.
$$

#### Способ 2

Разделить числитель на знаменатель «УГОЛКОМ».

Например:

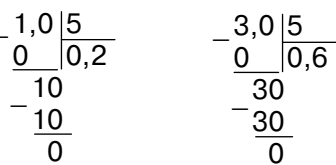

Не все обыкновенные дроби можно перевести в конечную десятичную дробь. Несократимую обыкновенную дробь можно перевести в конечную десятичную дробь, если в разложении её знаменателя на простые множители есть только 2 и (или) 5.

#### ОГЭ 9 класс

Найдите значение выражения  $\frac{3}{5}$ +0,04. Ответ: 0.64.

**Пояснение:**  $\frac{3}{5} + 0.04 = 0.6 + 0.04 = 0.64$ .

## П ДЕЙСТВИЯ С ОБЫКНОВЕННЫМИ ДРОБЯМИ

Для того чтобы СЛОЖИТЬ. вычесть. умножить или разделить обыкновенные правильные или неправильные дроби, можно использовать формулы, приведённые ниже.

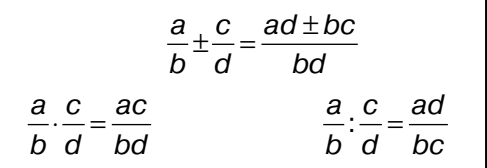

Чтобы **сложить** (вычесть) смешанные числа. надо:

- 1) привести дробные части этих чисел к наименьшему общему знаменателю;
- 2) отдельно выполнить сложение (вычита-

ние) целых частей и отдельно - дробных.

- Если при сложении дробных частей получилась неправильная дробь, BЫделить целую часть из этой дроби и прибавить её к полученной целой части
- Если дробная часть уменьшаемого меньше дробной части вычитаемого, превратить её в неправильную дробь, уменьшив на единицу целую часть.

Harppi,   
\n (a) 
$$
2\frac{7^{2}}{9} + 3\frac{5^{3}}{6} = 2\frac{14}{18} + 3\frac{15}{18} = 5\frac{29}{18} = 6\frac{11}{18};
$$

\n6)  $9\frac{7^{2}}{15} - 2\frac{5^{3}}{6} = 9\frac{14}{30} - 2\frac{25}{30} = 8\frac{44}{30} - 2\frac{25}{30} = 6\frac{19}{30};$ 

\n8)  $7 - 3\frac{2}{11} = 6\frac{11}{11} - 3\frac{2}{11} = 3\frac{9}{11};$ 

\n9)  $3\frac{5}{6} - 2 = 1\frac{5}{6}.$ 

Чтобы выполнить умножение смешанных чисел. надо:

1) записать смешанные части в виде неправильных дробей;

2) найти произведение числителей и произведение знаменателей этих дробей;

3) первое произведение записать числителем, а второе - знаменателем.

Например:

a) 
$$
2\frac{1}{3} \cdot 4\frac{2}{7} = \frac{7}{3} \cdot \frac{30}{7} = \frac{7 \cdot 30}{3 \cdot 7} = 10;
$$
  
6)  $15 \cdot 2\frac{3}{5} = 15 \cdot 2 + 15 \cdot \frac{3}{5} = 30 + \frac{15 \cdot 3}{5} = 30 + 9 = 39.$ 

Чтобы выполнить деление смешанных чисел, надо:

1) записать смешанные части в виде неправильных дробей;

2) делимое умножить на число, обратное делителю.

Harppi,   
\n
$$
a) \ 2\frac{3}{5} : 1\frac{6}{7} = \frac{13}{5} : \frac{13}{7} = \frac{13}{5} : \frac{7}{13} = \frac{7}{5} = 1\frac{2}{5} = 1, 4;
$$

\n5) \ \n
$$
\frac{3}{7} : 14 = \frac{3}{7} \cdot \frac{1}{14} = \frac{3}{98};
$$
\n

\n6) \ \n
$$
\frac{3}{7} : 14 = \frac{3}{7} \cdot \frac{1}{14} = \frac{3}{98};
$$
\n

\n8) \ \n
$$
2 : 1\frac{3}{5} = 2 : \frac{3}{5} = \frac{2}{1} : \frac{5}{5} = \frac{5}{1} = \frac{5}{4} = 1\frac{1}{4} = 1, 25;
$$
\n

\n9) \ \n
$$
2 : \frac{8}{5} = \frac{2}{5} : \frac{13}{5} = \frac{26}{1} : \frac{27}{27} = \frac{26}{9} : \frac{27}{13} = \frac{26}{9} : \frac{27}{13} = \frac{26}{9} : \frac{27}{13} = \frac{26}{9} : \frac{27}{13} = \frac{26}{9} : \frac{27}{13} = \frac{27}{9} : \frac{27}{13} = \frac{27}{9} : \frac{27
$$

Ответ: 0.

ВПР 6 класс

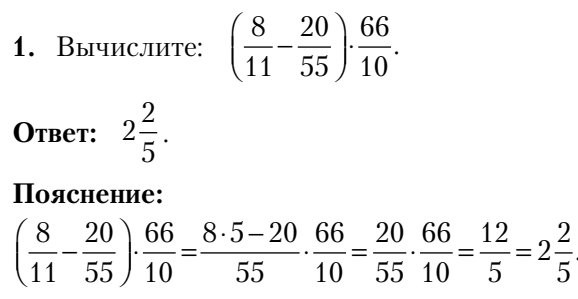

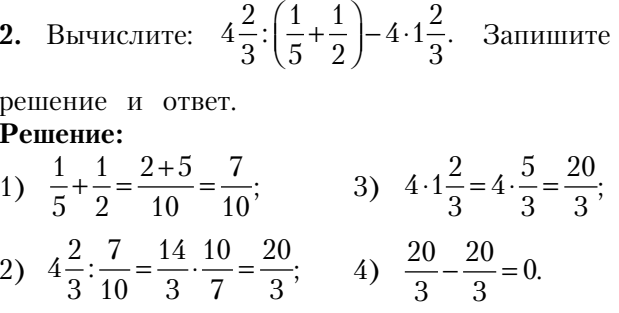

ВПР 7 класс

Найдите значение выражения  $\frac{1}{6} + \frac{8}{15} : \frac{8}{5}$ . OTBeT:  $\frac{1}{2}$ . Пояснение:  $\frac{1}{6} + \frac{8}{15} \cdot \frac{8}{5} = \frac{1}{6} + \frac{8}{15} \cdot \frac{5}{8} = \frac{1}{6} + \frac{5}{15} = \frac{1}{6} + \frac{1}{3} = \frac{1+2}{6} = \frac{3}{6} = \frac{1}{2}.$ 

Bbiulcm. 8. 
$$
\left(\frac{1}{4} + \frac{11}{8}\right)
$$
.  
\n**Order:** 2,6.  
\n**Пояснение:**  
\n $\frac{8}{5} \cdot \left(\frac{1}{4} + \frac{11}{8}\right) = \frac{8}{5} \cdot \left(\frac{2}{8} + \frac{11}{8}\right) = \frac{8}{5} \cdot \frac{13}{8} = \frac{13}{5} =$   
\n $= 2\frac{3}{5} = 2,6.$ 

**ВПР 8 класс** 

Найдите значение выражения  $5:\left(\frac{4}{9}-\frac{3}{7}\right)$ .

Ответ: 315.

Пояснение:

$$
5: \left(\frac{4}{9} - \frac{3}{7}\right) = 5: \left(\frac{28 - 27}{63}\right) = 5: \frac{1}{63} = 5 \cdot \frac{63}{1} = 5 \cdot 63 = 315.
$$

Bbiulcm. 
$$
\left(\frac{8}{21} + \frac{3}{7}\right)
$$
: 17.  
\n**Orber:**  $\frac{1}{21}$ .  
\n**Пояснение:**  
\n $\left(\frac{8}{21} + \frac{3}{7}\right)$ : 17 =  $\left(\frac{8}{21} + \frac{9}{21}\right)$ : 17 =  $\frac{17}{21}$ :  $\frac{17}{1}$   
\n=  $\frac{17}{21} \cdot \frac{1}{17} = \frac{1}{21}$ .

 $\overline{\phantom{0}}$ 

 $12<sup>7</sup>$ 

## **ДЕЙСТВИЯ С ДЕСЯТИЧНЫМИ ДРОБЯМИ**

Чтобы сложить (вычесть) десятичные дроби, надо:

1) уравнять в этих дробях количество знаков после запятой;

2) записать их друг под другом так, чтобы запятая была записана под запятой; 3) выполнить сложение (вычитание), не обращая внимания на запятую;

4) поставить в ответе запятую под запятой.

Любое целое число можно представить в виде десятичной дроби. Для этого необходимо после числа поставить запятую и дописать нужное количество нулей.

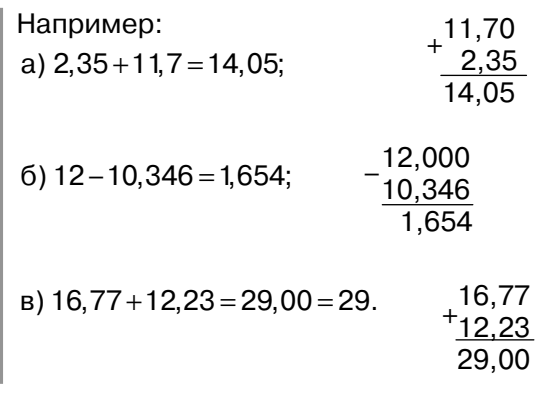

Чтобы перемножить две десятичные дроби, надо:

1) выполнить умножение, не обращая внимания на запятые;

2) отделить запятой столько цифр справа, сколько их стоит после запятой в обоих множителях вместе.

Например:

\n3,25 · 2,8 = 9,100 = 9,1.

\n
$$
\begin{array}{r}\n \times \frac{3,25}{2,8} \\
 +\frac{2600}{650} \\
 \hline\n 9,100\n \end{array}
$$

Чтобы разделить десятичную дробь на натуральное число, надо:

1) разделить дробь на это число, не обращая внимания на запятую;

2) поставить в частном запятую, когда кончится деление целой части.

HannuMen<sup>-</sup>

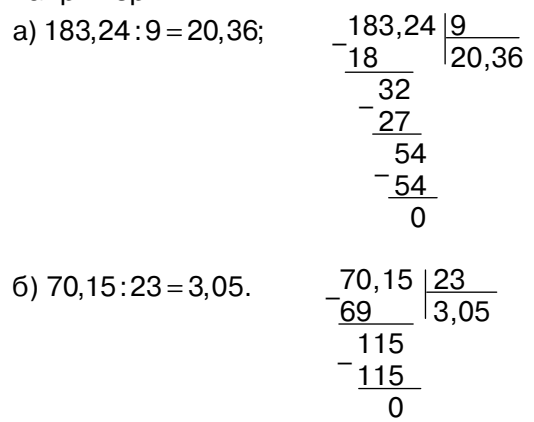

#### Чтобы разделить число на десятичную дробь, нало:

1) в делимом и делителе перенести запятую вправо на столько цифр. сколько их после запятой в делителе;

2) выполнить деление на натуральное число.

Например:

 $36:0,125=36000:125=288.$ 

#### Чтобы разделить одну десятичную дробь на другую, надо:

1) перенести в делимом и в делителе запятые вправо на столько цифр, сколько их содержится после запятой в делителе; 2) выполнить деление на натуральное число.

Например:

a)  $25.6:0.08 = 2560:8 = 320$ ;  $(6)$  12, 35: 2, 5 = 123, 5: 25 = 4, 94;  $B)$  0,8:0,25 =  $\frac{0.8}{0.25}$  =  $\frac{0.8 \cdot 100}{0.25 \cdot 100}$  = 3 $\frac{1}{5}$  = 3,2.

Если при делении целых чисел получаются десятичные дроби, надо:

1) разделить одно число на другое до получения остатка;

2) поставить в частном запятую, когда закончится деление целой части;

3) произвести деление аналогично делению десятичной дроби на число.

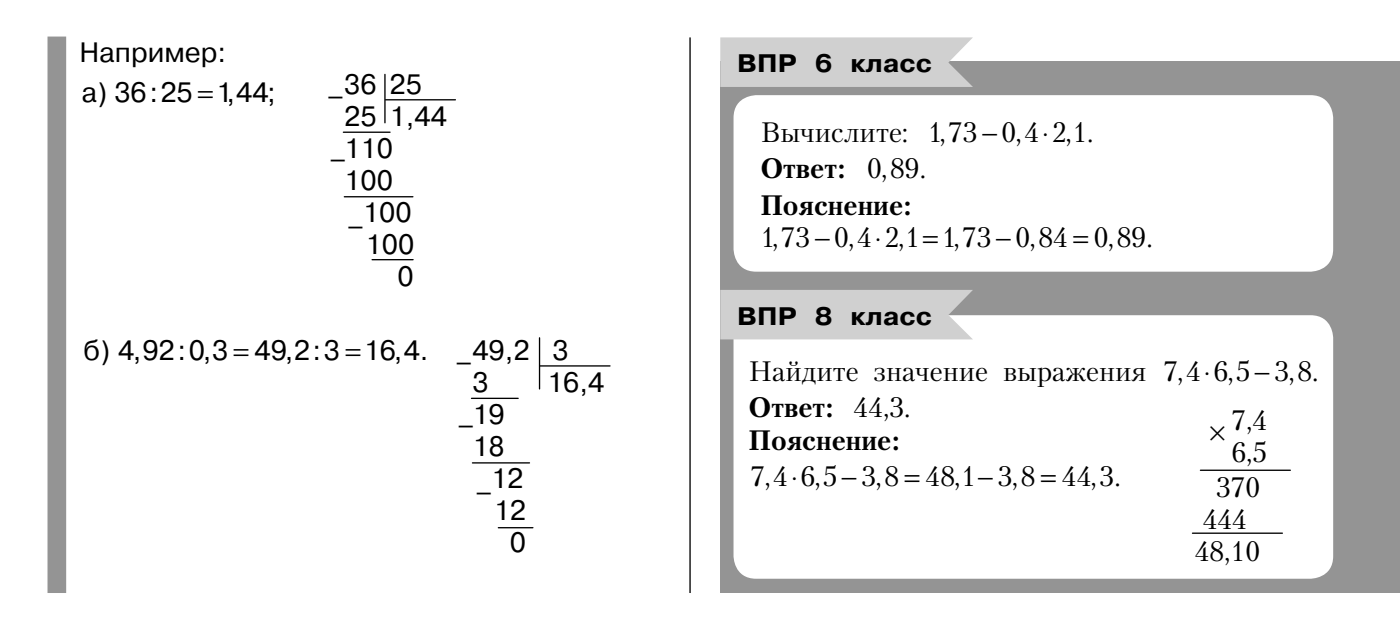

## Рациональные числа

Целые и дробные числа (положительные и отрицательные) образуют множество рациональных чисел. Множество рациональных (от лат. *ratio — деление*) чисел обозначается буквой «Q».

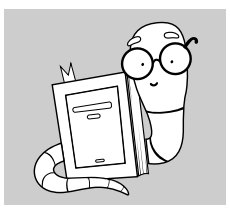

Любое рациональное число можно представить в виде обыкновенной дроби  $\frac{m}{n}$ , где  $m \in \mathbb{Z}$ ,  $n \in \mathbb{N}$ . Получается, что числитель (т) может иметь знак, а знаменатель (n) должен быть положительным числом.

Например:

a) 
$$
5 = \frac{5}{1}
$$
; 6)  $1,5 = \frac{15}{10} = \frac{3}{2}$ .

Любое рациональное число можно записать в виде десятичной дроби либо в виде периодической дроби.

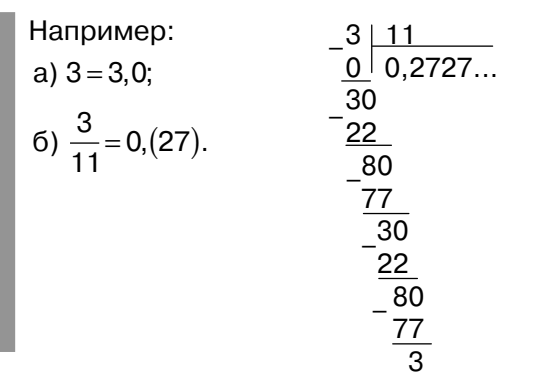

## **ДЕЙСТВИЯ** С ОТРИЦАТЕЛЬНЫМИ И ПОЛОЖИТЕЛЬНЫМИ ЧИСЛАМИ

Отрицательными называются числа, которые меньше нуля. Нуль отделяет отрицательные числа от положительных.

$$
-(-a)=a
$$

Чтобы сложить два отрицательных числа. надо:

1) сложить их модули:

2) поставить перед полученным числом  $3HAK \le -\infty$ .

Например:

 $-2+(-7) = -(2+7) = -9.$ 

#### Чтобы сложить два числа с разными знаками, надо:

1) из большего модуля слагаемых вычесть меньший:

2) поставить перед полученным числом знак того слагаемого, модуль которого больше.

Например:

\na) 
$$
-5 + 15 = +(15 - 5) = 10;
$$

\n6)  $-17 + 11 = -(17 - 11) = -6.$ 

Чтобы из данного числа вычесть другое, надо к уменьшаемому прибавить число, противоположное вычитаемому.

Например: a)  $-2 - (-5) = -2 + 5 = 3$ ;  $6)$  8 - 9 = 8 + (-9) = -1.

Чтобы перемножить (разделить) два числа с разными знаками, надо перемножить (разделить) модули этих чисел и поставить перед полученным числом знак «-».

Например:

- a)  $10 \cdot (-3.5) = -35$ ;
- $6) -0,25.4 = -1;$
- $B) 7:2 = -3.5.$

Чтобы перемножить (разделить) два отрицательных числа, надо перемножить (разделить) их модули.

Например: a)  $-7 \cdot (-10) = +70 = 70$ ;  $6) - 42: (-7) = +6 = 6.$ 

ВПР 6 класс

Вычислите:  $-6. (35-78)$ . Ответ: 258. Пояснение:  $-6(35-78) = -6(-43) = 258.$ 

ВПР 7 класс

Найдите значение выражения  $\frac{7,2-9,3}{0.7}$ . OTBeT:  $-3$ . Пояснение:  $\frac{7,2-9,3}{0,7} = \frac{-2,1}{0,7} = -3.$ 

# Степень

**Степенью** называется выражение вида  $a^b$ , где  $a$  - основание, b - показатель степени.

## **ПЕ СТЕПЕНЬ С НАТУРАЛЬНЫМ ПОКАЗАТЕЛЕМ**

Степенью числа а с натуральным показателем п, большим 1, называется произведение п множителей, каждый из которых равен а.

Например:

a) 
$$
3^4 = 3 \cdot 3 \cdot 3 \cdot 3 = 81;
$$

6) 
$$
0,2^6 = 0,2 \cdot 0,2 \cdot 0,2 \cdot 0,2 \cdot 0,2 \cdot 0,2 = 0,000064;
$$

$$
\mathsf{B}\bigg)\left(-\frac{1}{5}\right)^3 = \left(-\frac{1}{5}\right)\cdot\left(-\frac{1}{5}\right)\cdot\left(-\frac{1}{5}\right) = -\frac{1}{125}.
$$

$$
a^{n} = \underbrace{a \cdot a \cdot a \cdot \ldots \cdot a}_{n \text{ minoxurrence}}
$$
\n
$$
a - \text{ ocнование creпени}
$$
\n
$$
n - \text{ maxa} = \text{ncenени}
$$

**Свойства степеней**  
\n
$$
a^{1} = a
$$
\n
$$
a^{x} \cdot a^{y} = a^{x+y}
$$
\n
$$
\begin{cases}\n(a^{x})^{y} = a^{xy} \\
a^{x} \cdot b^{x} = (ab)^{x} \\
a^{y} = a^{x-y}, \text{ rge } a \neq 0\n\end{cases}
$$
\n
$$
\frac{a^{x}}{b^{x}} = \left(\frac{a}{b}\right)^{x}, \text{ rge } b \neq 0
$$

#### Паблица степеней

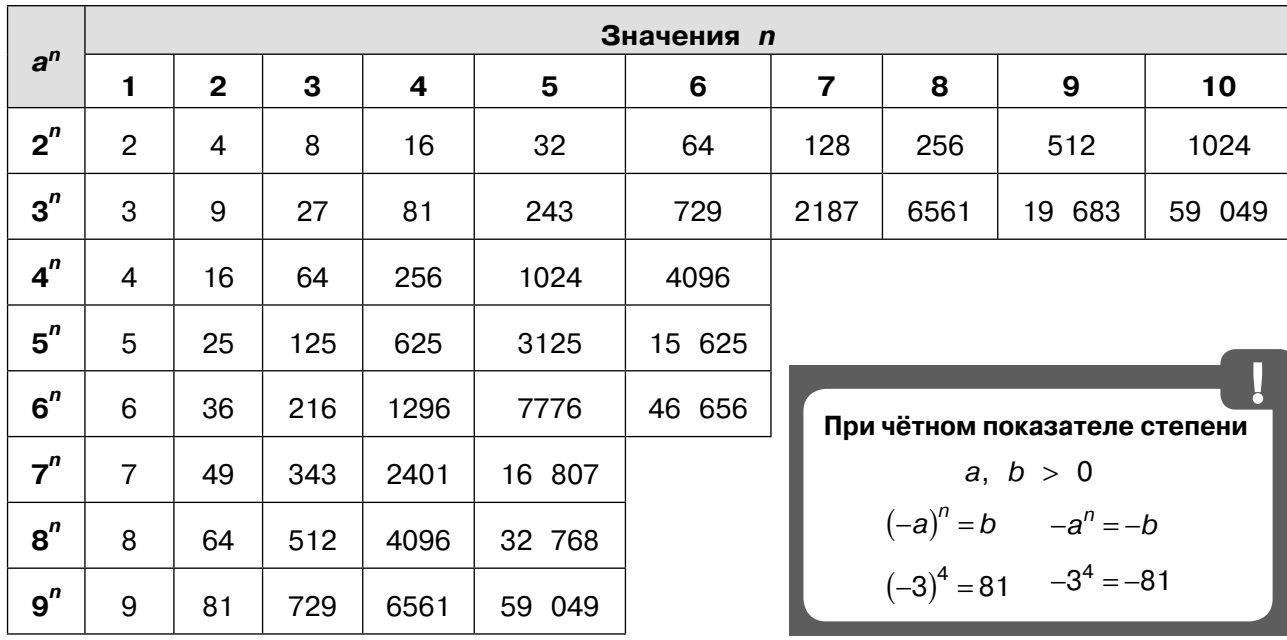

Если в основании степени отрицательное число  $a^n > 0$ , если  $n -$  чётное число (2;  $4; 6...$ :  $(-3)^4 = 81$ .  $a^n$  < 0, если  $n$  — нечётное число  $(1; 3; 5...)$  $(-2)^5 = -32$ .

Например:

a) 
$$
\frac{8^2}{2^5} = \frac{\left(2^3\right)^2}{2^5} = \frac{2^{3\cdot 2}}{2^5} = \frac{2^6}{2^5} = 2^{6-5} = 2^1 = 2;
$$
  
\n6) 
$$
\frac{125}{5^5} = \frac{5^3}{5^5} = \frac{5^3}{5^3 \cdot 5^2} = \frac{1}{25} = 0.04;
$$
  
\n**a**) 
$$
\frac{6^{25} \cdot 9^{11}}{27^{15} \cdot 4^{12}} = \frac{\left(2 \cdot 3\right)^{25} \cdot \left(3^2\right)^{11}}{\left(3^3\right)^{15} \cdot \left(2^2\right)^{12}} = \frac{2^{25} \cdot 3^{25} \cdot 3^{22}}{3^{45} \cdot 2^{24}} = \frac{2^{25} \cdot (3^{25} \cdot 3^{22})}{2^{24} \cdot 3^{45}} = \frac{2^{25} \cdot 3^{47}}{2^{24} \cdot 3^{45}} = 2^{25-24} \cdot 3^{47-45} = 2^1 \cdot 3^2 = 18.
$$

$$
a^{-n} = \frac{1}{a^n}, \quad a \neq 0
$$
  $a^0 = 1, \quad a \neq 0$   
 $\left(\frac{a}{b}\right)^{-n} = \left(\frac{b}{a}\right)^n, \quad a \neq 0, \quad b \neq 0$ 

Harpumep:  
\na) 
$$
5^{-2} = \frac{1}{5^2} = \frac{1}{25}
$$
;  
\n6)  $(-4)^{-3} = \frac{1}{(-4)^3} = -\frac{1}{64}$ ;  
\n  
\nB)  $(-2)^{-4} = \frac{1}{(-2)^4} = \frac{1}{16}$ ;  
\n  
\n $\Gamma$ )  $-3^{-6} = -\frac{1}{3^6} = -\frac{1}{729}$ ;  
\n  
\n $\Pi$ )  $(6 \cdot 10^2)^3 \cdot (5 \cdot 10^{-7}) = 6^3 \cdot 10^6 \cdot 5 \cdot 10^{-7} = 216 \cdot 5 \cdot 10^{-1} = 1080 \cdot 0, 1 = 108$ .

#### Действительные числа

на пересечении каких чисел оно находит-

ся. Это числа 7 (десятки) и 4 (единицы).

Значит, корень из 5476 равен 74.

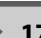

# Действительные числа

 $R \triangleleft$ 

Целые и дробные числа вместе составляют множество рациональных чисел. В свою очередь, рациональные и иррациональные числа составляют множество действительных чисел, которое обозначается буквой «R».

> Множество целых чисел Множество натуральных чисел Например:  $\sqrt{81}$  = 9:  $\sqrt{1}$  = 1:  $\sqrt{0}$  = 0:  $\sqrt{144}$  = 12:  $\sqrt{28,09} = 5,3; \quad \sqrt{62\,500} = 250.$ Из определения следует, что  $(\sqrt{a})^2 = a$ ,

- Множество действительных чисел

Квадратным корнем (арифметическим квадратным корнем) из неотрицательного числа а называется такое неотрицательное число, квадрат которого равен а. Или:  $\sqrt{a} = x$ , если  $x^2 = a$  и  $a, x \ge 0$ .

влечения квадратного корня из числа ис-

пользуют таблицу квадратов. Например,

чтобы найти корень из 5476, нужно най-

ИЗ ЧИСЛА

 $\sqrt{a^2}$  = |a|. Остальные свойства квадратных корней представлены в таблице.

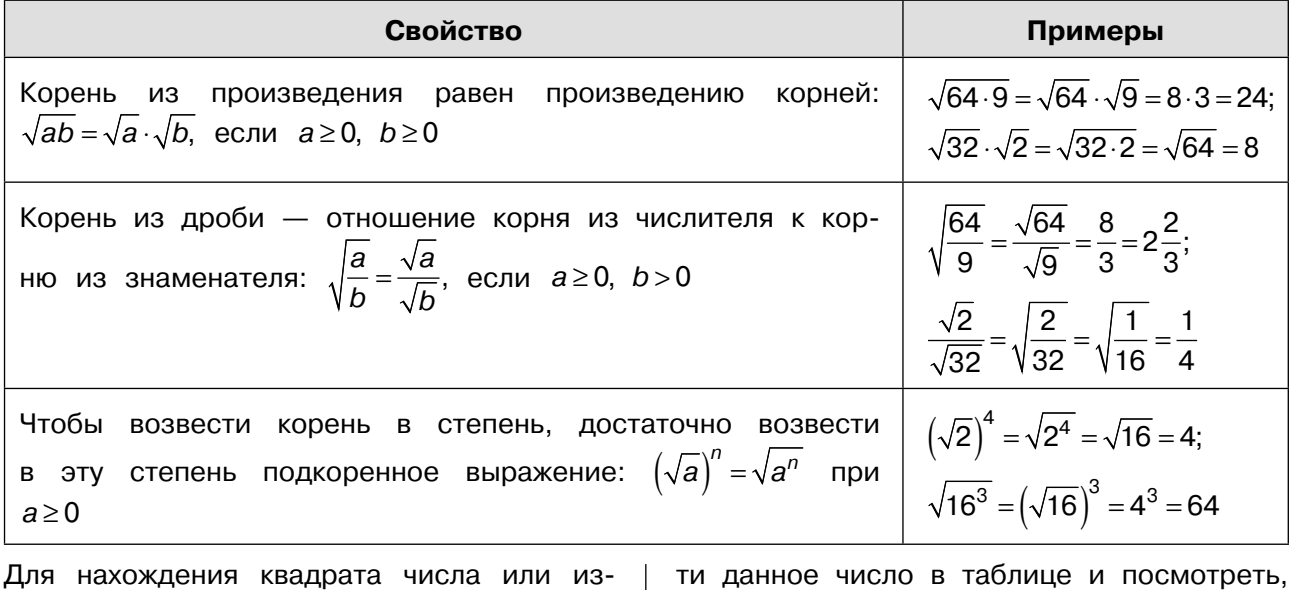

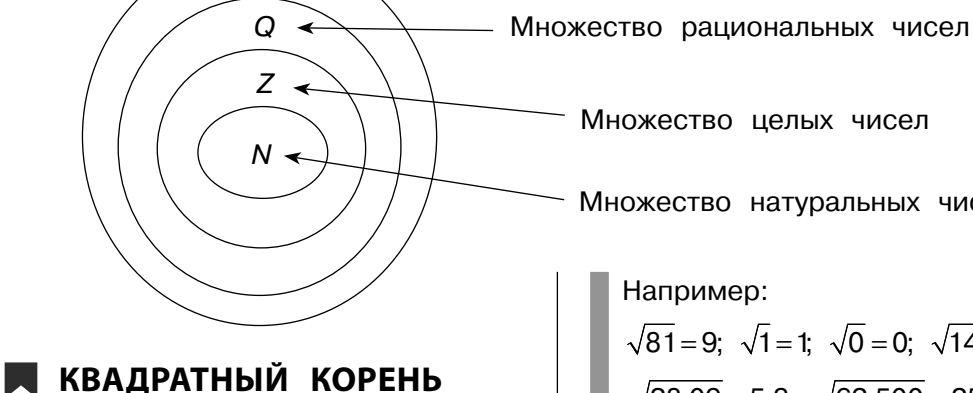

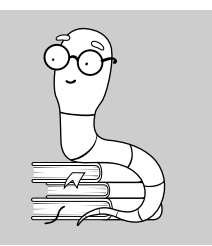

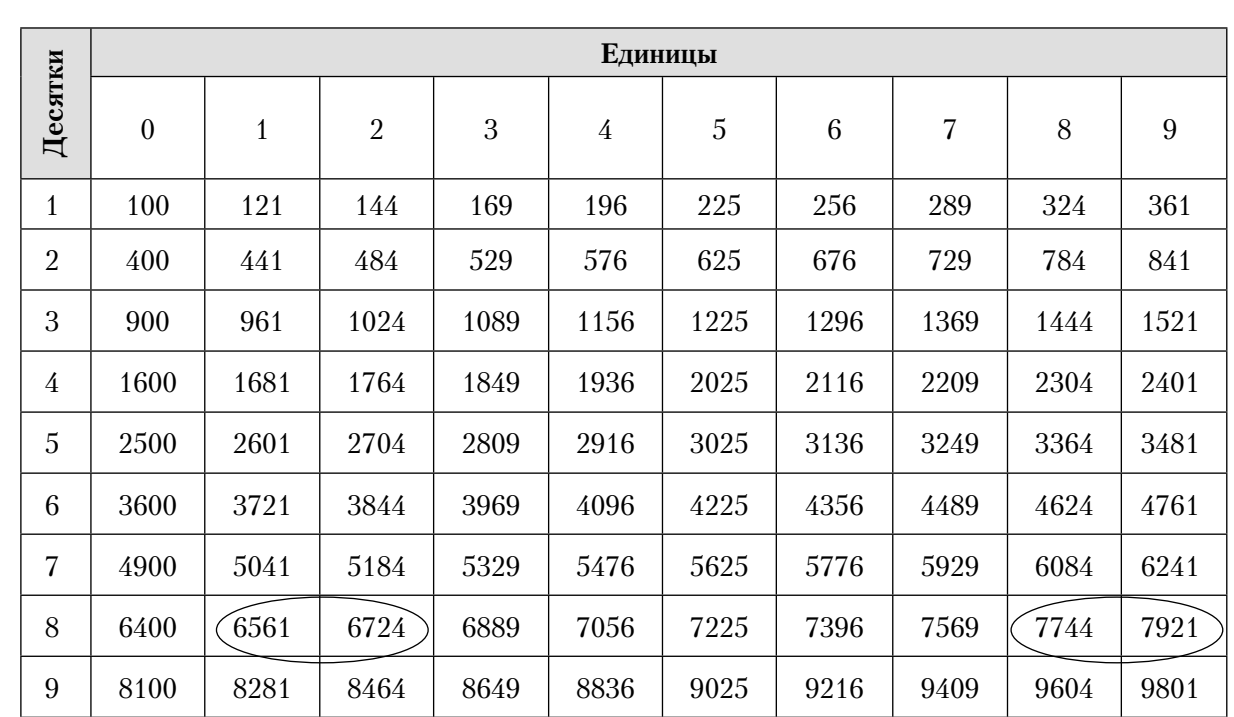

 $\sqrt{65,61} < \sqrt{67} < \sqrt{67,24}$ , поэтому 8,1< $\sqrt{67} < 8,2$ ;

 $\sqrt{77,44} < \sqrt{79} < \sqrt{79,21}$ , поэтому 8,8 <  $\sqrt{79} < 8,9$ .

На координатной прямой точка  $N$  расположена ближе к 8, поэтому ей соответствует число  $\sqrt{67}$ .

#### Модуль числа

Модулем (абсолютной величиной) действительного числа а называется само это число, если  $a \ge 0$ , и противоположное число -а, если  $a < 0$ . Модуль числа а обозначается |a|.

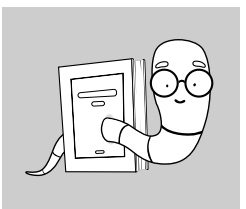

Например:  $|3|=3$ ;  $|-5|=5$ ;  $|0|=0$ .

 $|a| = \begin{cases} a, & e \text{clm } a \ge 0, \\ -a, & e \text{clm } a < 0. \end{cases}$ 

**• Свойства модулей**  $|a| \ge 0$   $|a| = |-a|$ <br> $|a|^2 = a^2$   $|ab| = |a| \cdot |b|$  $\left|\frac{a}{b}\right| = \frac{|a|}{|b|}, b \neq 0$ Если *a* > *b*, то  $|a-b|=a-b$ . Если  $a \le b$ , то  $|a-b|=b-a$ .

Модуль любого действительного числа число неотрицательное. Модули противоположных чисел равны.

Квадрат модуля числа равен квадрату данного числа.

Модуль произведения (частного) двух чисел равен произведению (частному) модулей этих чисел.

Если числовое выражение, стоящее под знаком модуля, неотрицательно (отрицательно), то можно опустить знак модуля, сохранив знак каждого слагаемого (изменив знак каждого слагаемого на противоположный).

Например: a)  $\sqrt{5}+2=-\sqrt{5}+2$ , так как  $\sqrt{5}+2>0$ ;<br>
6)  $\sqrt[4]{(\sqrt{5}-2)^4} = |\sqrt{5}-2| = \sqrt{5}-2$ , так как  $\sqrt{5} - 2 > 0;$ 

Сравнить два числа - значит определить, какое из них больше, а какое - меньше или выявить, что эти числа равны. Для сравнения чисел используются математические знаки «<» (меньше), «>» (больше) или «=» (равно).

## **E** CPABHEHUE НАТУРАЛЬНЫХ ЧИСЕЛ

Способ 1 (с помощью натурального ряда) Из двух натуральных чисел меньше то, которое в натуральном ряду встречается раньше (находится левее), и больше то, которое в натуральном ряду встречается позже (находится правее).

Способ 2 (при десятичной записи)

Если записи сравниваемых чисел состоят из одинакового количества цифр, то числа сравниваются поразрядно слева направо. Большим будет считаться то число, у которого первая из неодинаковых цифр больше. Если записи сравниваемых чисел состоят из разного количества цифр, то больше то число, в записи которого цифр больше.

B) 
$$
2\sqrt{2} + |2\sqrt{2} - 5| = 2\sqrt{2} + 5 - 2\sqrt{2} = 5
$$
,  
\n $2\sqrt{2} < 5$ ,  $\text{так как } (2\sqrt{2})^2 = 2^2 \cdot (\sqrt{2})^2 = 8$   
\n $\text{or } 5^2 = 25$ , a  $8 < 25$ ,  $\text{3HauUT}$ ,  $2\sqrt{2} - 5 < 0$ ;  
\n $\text{r} \sqrt{(1 - 2\sqrt{7})^2} = |1 - 2\sqrt{7}| = 2\sqrt{7} - 1$ ,  
\n $\text{тak как } 1 - 2\sqrt{7} < 0$ ;  
\nA)  $2\sqrt{7} - \sqrt{(3 - 2\sqrt{7})^2} = 2\sqrt{7} - |3 - 2\sqrt{7}| = 2\sqrt{7} -$   
\n $-(2\sqrt{7} - 3) = 2\sqrt{7} - 2\sqrt{7} + 3 = 3$ ,  $\text{так как}$   
\n $3 - 2\sqrt{7} < 0$ ;  
\ne)  $\sqrt{7 - 4\sqrt{3}} = \sqrt{4 + 3 - 4\sqrt{3}} = \sqrt{2^2 - 2 \cdot 2 \cdot \sqrt{3} + (\sqrt{3})^2} =$   
\n $= \sqrt{(2 - \sqrt{3})^2} = |2 - \sqrt{3}| = 2 - \sqrt{3}$ ,  $\text{так как } 2 > \sqrt{3}$ .

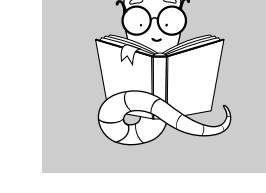

## **N** CPABHEHUE ДЕСЯТИЧНЫХ ДРОБЕЙ

#### $\blacksquare$  IIIA $\Gamma$  1

Убедиться, что у обеих десятичных дробей одинаковое количество цифр справа от запятой. Если нет, то дописать нужное количество нулей в дроби с меньшим количеством цифр.

### $\blacksquare$  IIIA $\Gamma$  2

#### Способ 1

Сравнить десятичные дроби слева направо по разрядам: целую часть с целой, десятые с десятыми, сотые с сотыми и т. д. Когда одна из частей десятичной дроби окажется больше, чем у другой дроби, можно сделать вывод, что эта дробь больше.

#### Способ<sub>2</sub>

Отбросить запятую и сравнить получившиеся натуральные числа.

## **N** CPABHEHUE ОБЫКНОВЕННЫХ ДРОБЕЙ

#### Способ 1

Привести дроби к общему знаменателю. Из двух дробей с одинаковыми знаменателями больше та дробь, у которой числитель больше.

#### Cnoco<sub>6</sub> 2

Привести дроби к одинаковому числителю. Из двух дробей с одинаковыми числителями больше та дробь, у которой знаменатель меньше.

Способ 3 (перекрёстное правило сравнения дробей)

Чтобы сравнить две обыкновенные дроби, можно числитель первой дроби умножить на знаменатель второй, знаменатель первой дроби умножить на числитель второй. затем полученные произведения сравнить. То есть для сравнения дробей

можно сравнить произведения  $a \cdot d$   $u$   $b \cdot c$ .

## **E** CPABHEHUE РАЦИОНАЛЬНЫХ ЧИСЕЛ

При сравнении рациональных чисел нужно придерживаться следующих правил:

- из двух положительных чисел больше то число, модуль которого больше;
- из двух отрицательных чисел больше то число, модуль которого меньше;
- любое положительное число больше 0;
- любое отрицательное число меньше 0;
- любое положительное число больше любого отрицательного.

#### Например:

а)  $-5.6 > -12.7$ , так как при сравнении модулей двух отрицательных чисел получаем:  $|-5,6|<|-12,7|$ ;

б)  $-15 < 0,15$ , так как  $-15$  — отрицательное число, 0,15 - положительное число;

в)  $-1.5 < 0$ , так как  $-1.5 -$  отрицательное число.

## **N** CPABHEHUE ИРРАЦИОНАЛЬНЫХ ЧИСЕЛ

Если показатели степени корней одинаковы, а подкоренные выражения различны, то, чем больше подкоренное выражение, тем больше значение корня.

Если подкоренные выражения одинаковы, а показатели степени корней различны, то, чем больше показатель, тем меньше данное выражение.

Если различны и степени корней, и подкоренные выражения, необходимо найти наименьшее общее кратное для показателей корней и возвести оба выражения в степень, равную наименьшему общему кратному. Затем нужно сравнить полученные рациональные числа.

Например:

$$
\sqrt[3]{0,3} < \sqrt{0,5}, \text{ tak kak } (\sqrt[3]{0,3})^6 = 0,3^2 = 0,09;
$$

$$
(\sqrt{0,5})^6 = 0,5^3 = 0,125.
$$

Данным правилом можно пользоваться для сравнения рационального и иррационального чисел.

действительных Для сравнения чисел можно пользоваться правилом: действительное число а больше действительного числа  $b$ , если  $a-b>0$ .

Расположение точек на числовой прямой позволяет наглядно сравнивать числа между собой.

- Если координатная прямая изображена горизонтально, то положительные числа изображаются точками правее 0, а отрицательные - левее 0.
- Большему из двух чисел соответствует точка, расположенная на числовой прямой правее, а меньшему - точка. расположенная на числовой прямой левее.
- Из двух чисел, расположенных на числовой прямой, модуль больше у того, которое дальше находится от 0.

#### ВПР 5 класс

Выберите и запишите в ответ наибольшее из чисел:

6.7 7,6 7,68 6,9

Ответ: 7.68.

#### Пояснение:

Сначала сравним все числа по целой части: 7>6, значит, теперь останется сравнить 7,6 и 7,68. Уравняем количество знаков после запятой, для этого к первому числу допишем один нуль: 7,60 < 7,68. Следовательно, число 7,68 наибольшее.

#### ВПР 6 класс

На координатной прямой отмечены точки А, В и С.

КООРДИНАТЫ

$$
\begin{array}{c|c}\n & B & C & A \\
\hline\n\bullet & \bullet & \bullet \\
\hline\n0 & 1 & x\n\end{array}
$$

Установите соответствие между точками и их координатами.

ТОЧКИ  $\overline{A}$ 

 $\overline{B}$ 

$$
\overline{C}
$$

$$
2) -1\frac{1}{2} \n3) 1,2 \n4) 3\frac{3}{2}
$$

1)  $1\frac{5}{8}$ 

$$
5) \quad -0.2
$$

В таблице под каждой буквой укажите номер соответствующей координаты.

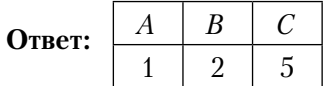

#### Пояснение:

Расставим необходимые числа (соседствующие с точками A, B, C): -1, -2, 2.

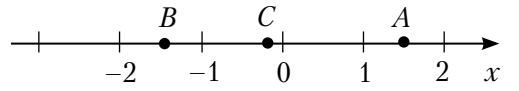

Определим, где находится каждая координата:  $1 < A < 2$ ,  $-2 < B < -1$ ,  $-1 < C < 0$ . Рассмотрим координаты в правом столбце.

1) Координате  $1\frac{5}{8}$  соответствует точка A, так как она принадлежит заданному промежутку.

2) Координата  $-1\frac{1}{2}$  расположена ровно в центре заданного промежутка, поэтому ей соответствует точка В.